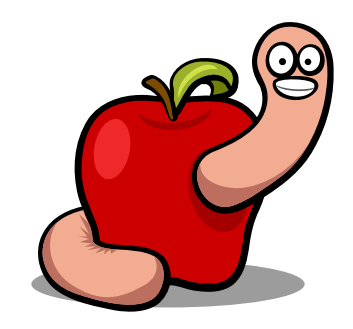

Scrivi il numero che manca nelle sottrazioni

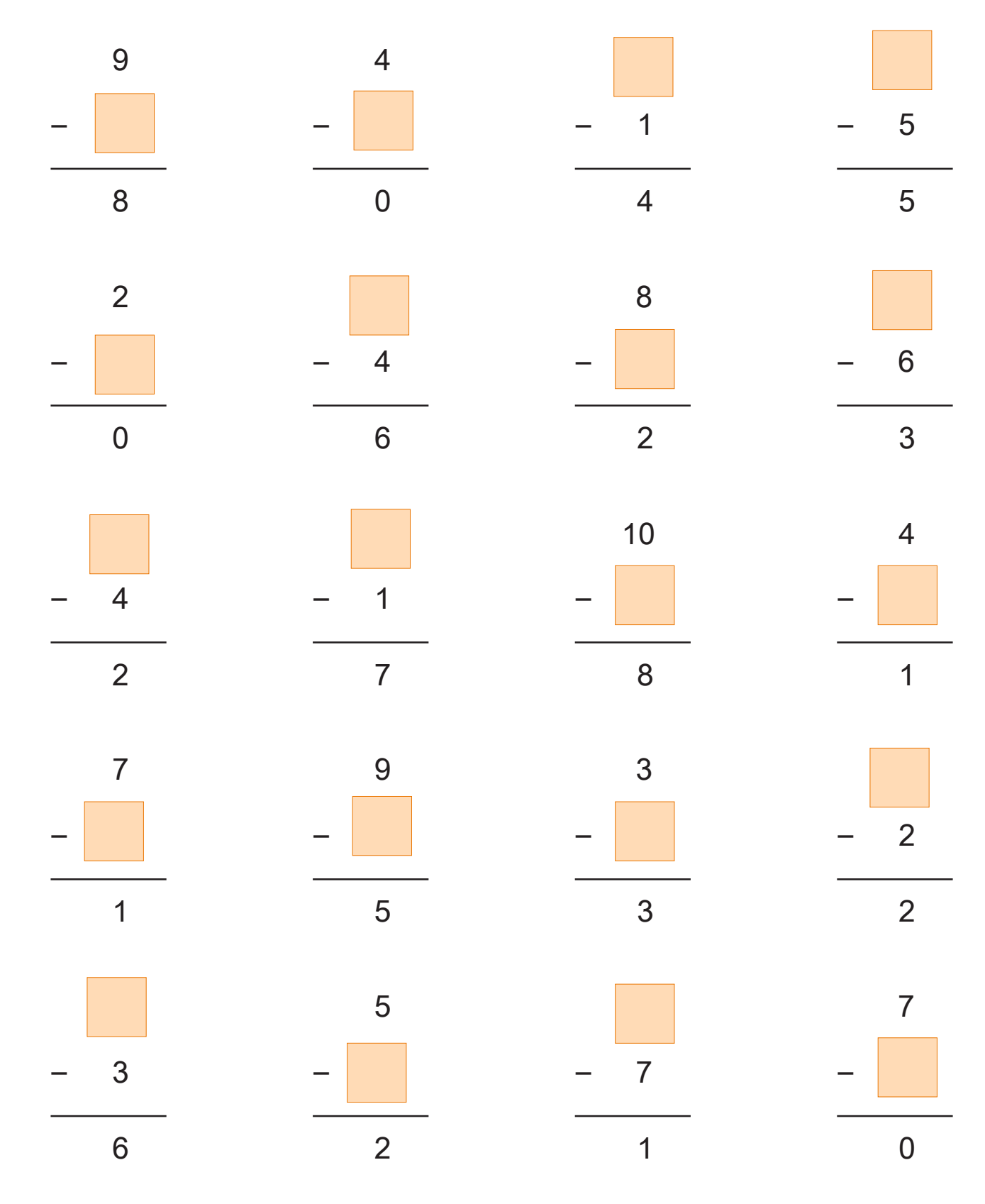

www.tiziana1.it